## A - Fonksiyonlar

Navigator2'de incelemek istediğiniz A fonksiyonlar için fonksiyon adına tıklayın.

## Fonksiyon Listesi

- [AcCalc](#page-0-0)
- [AcCalcList](#page-1-0)
- [AcCalcBL](#page-3-0)
- [AcCNum](#page-5-0)
- [AcInfo](#page-6-0)

<span id="page-0-0"></span>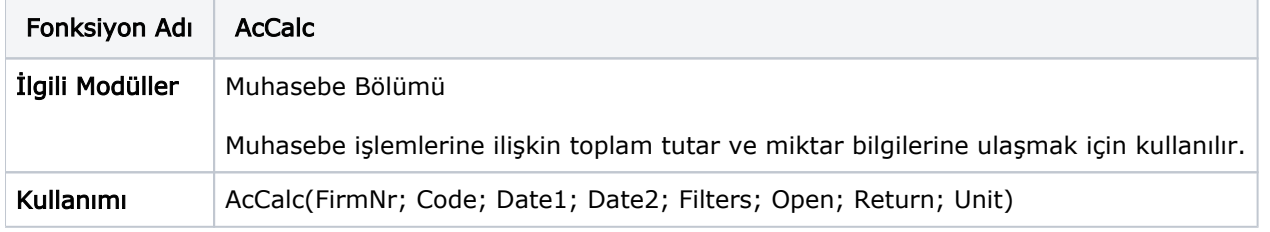

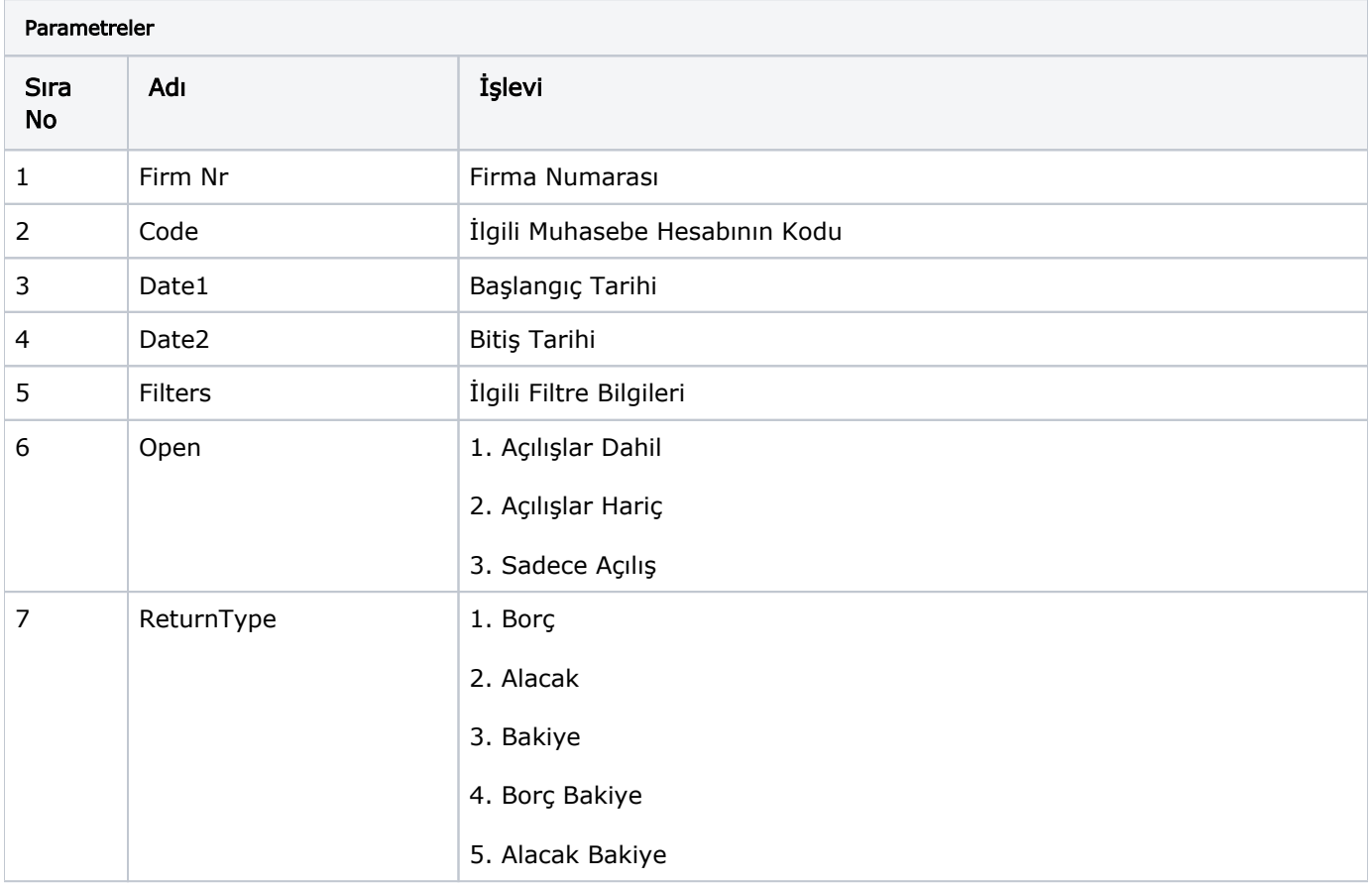

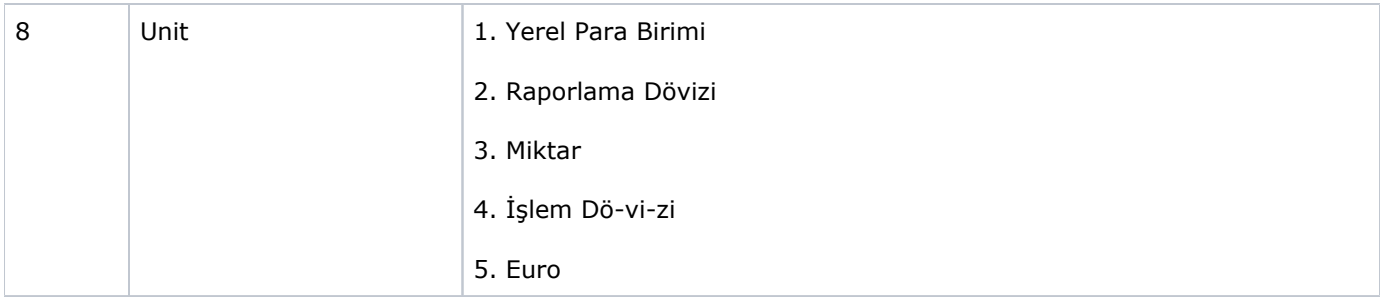

<span id="page-1-0"></span>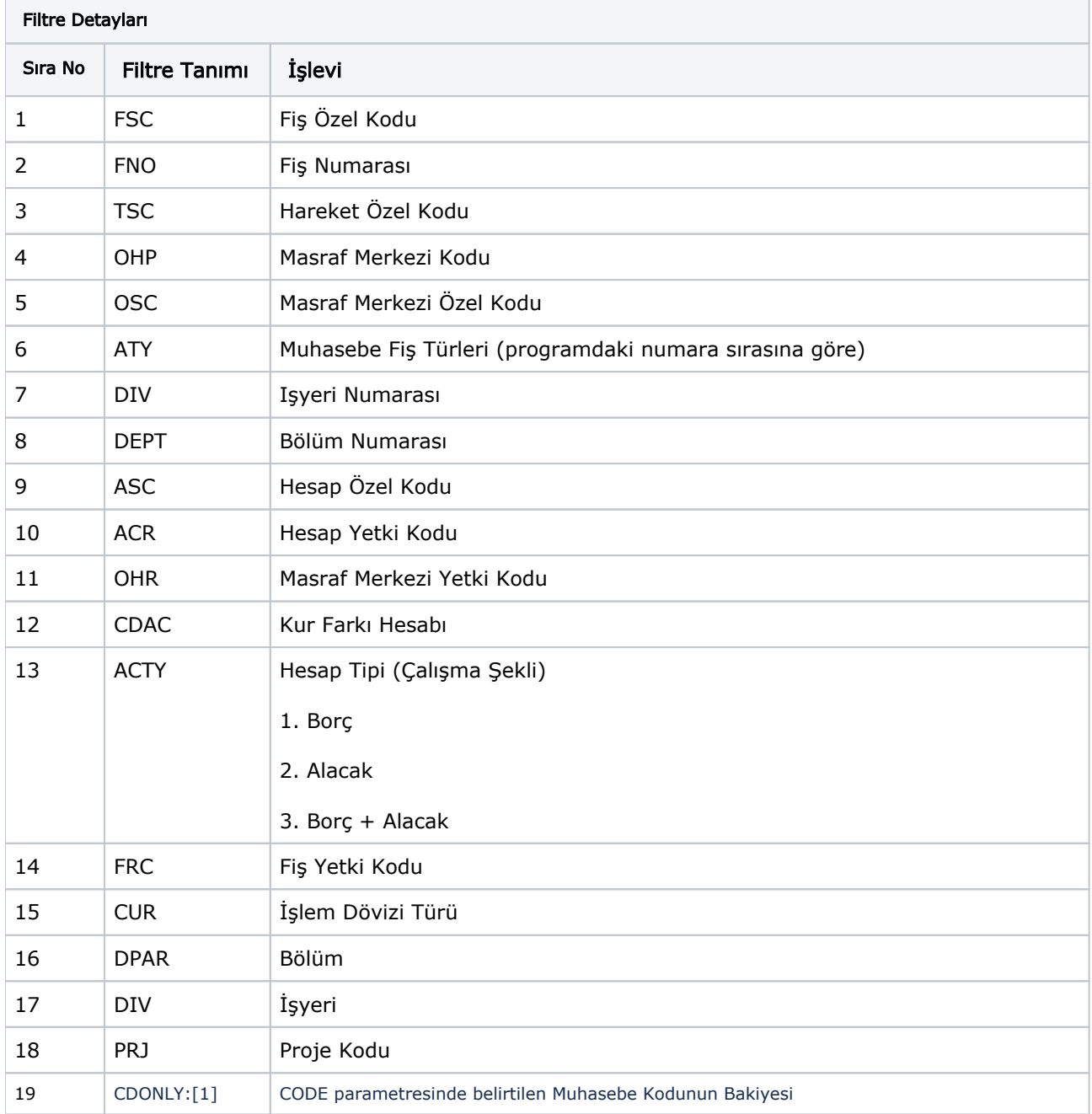

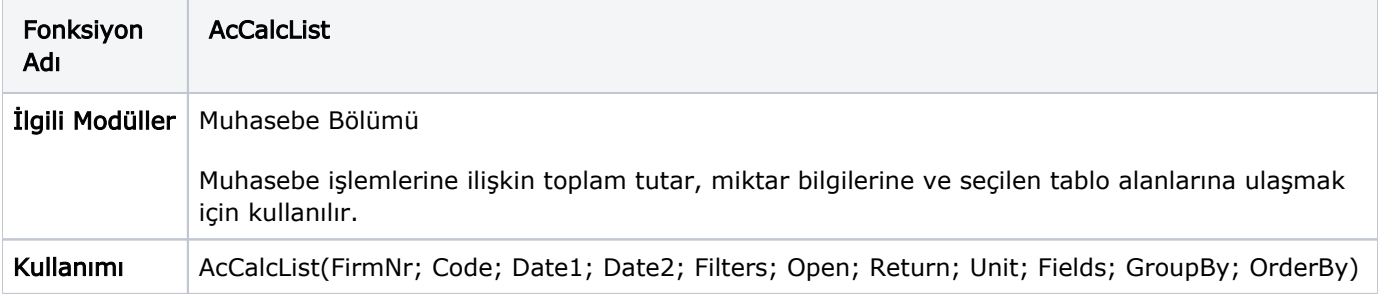

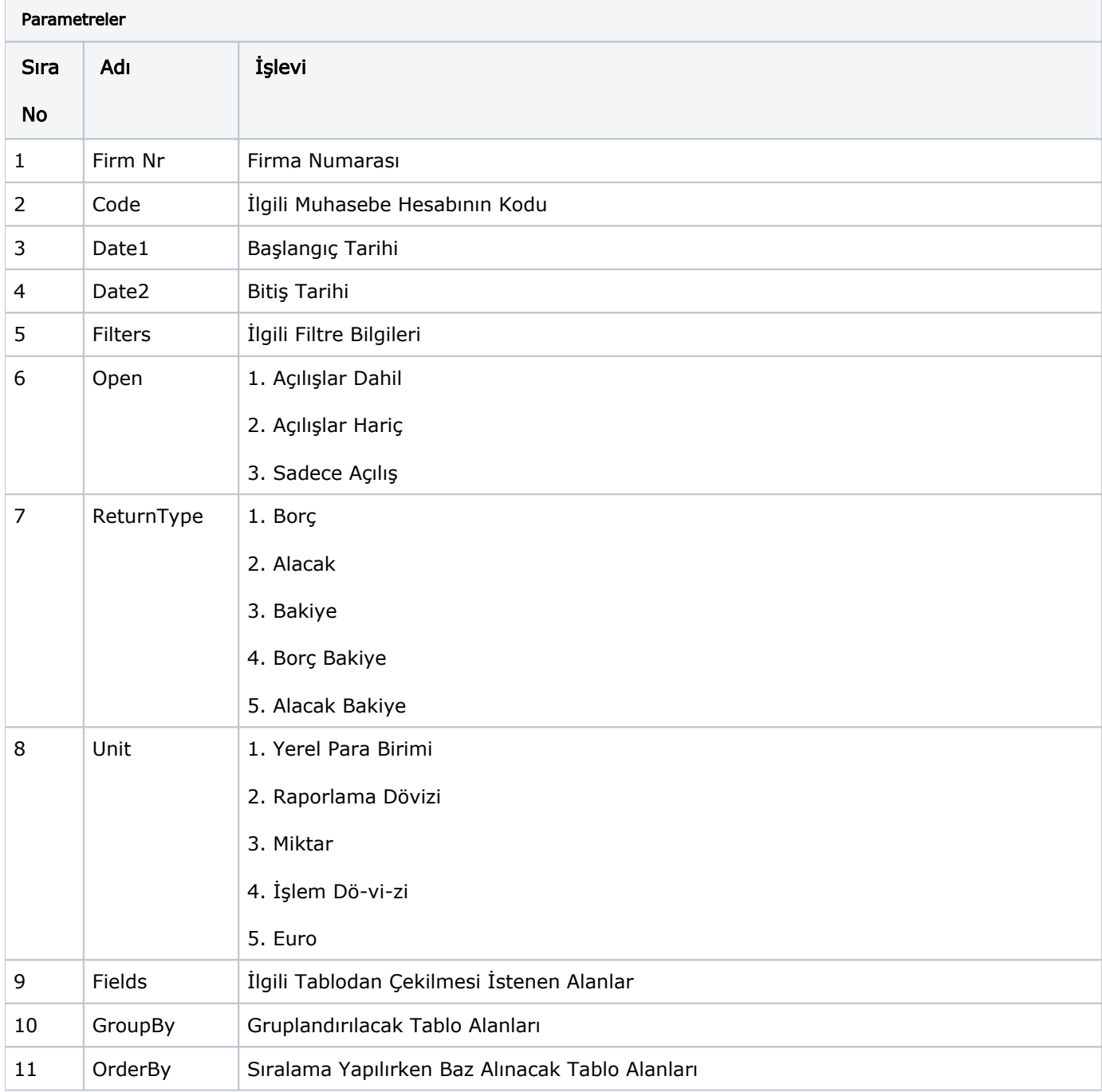

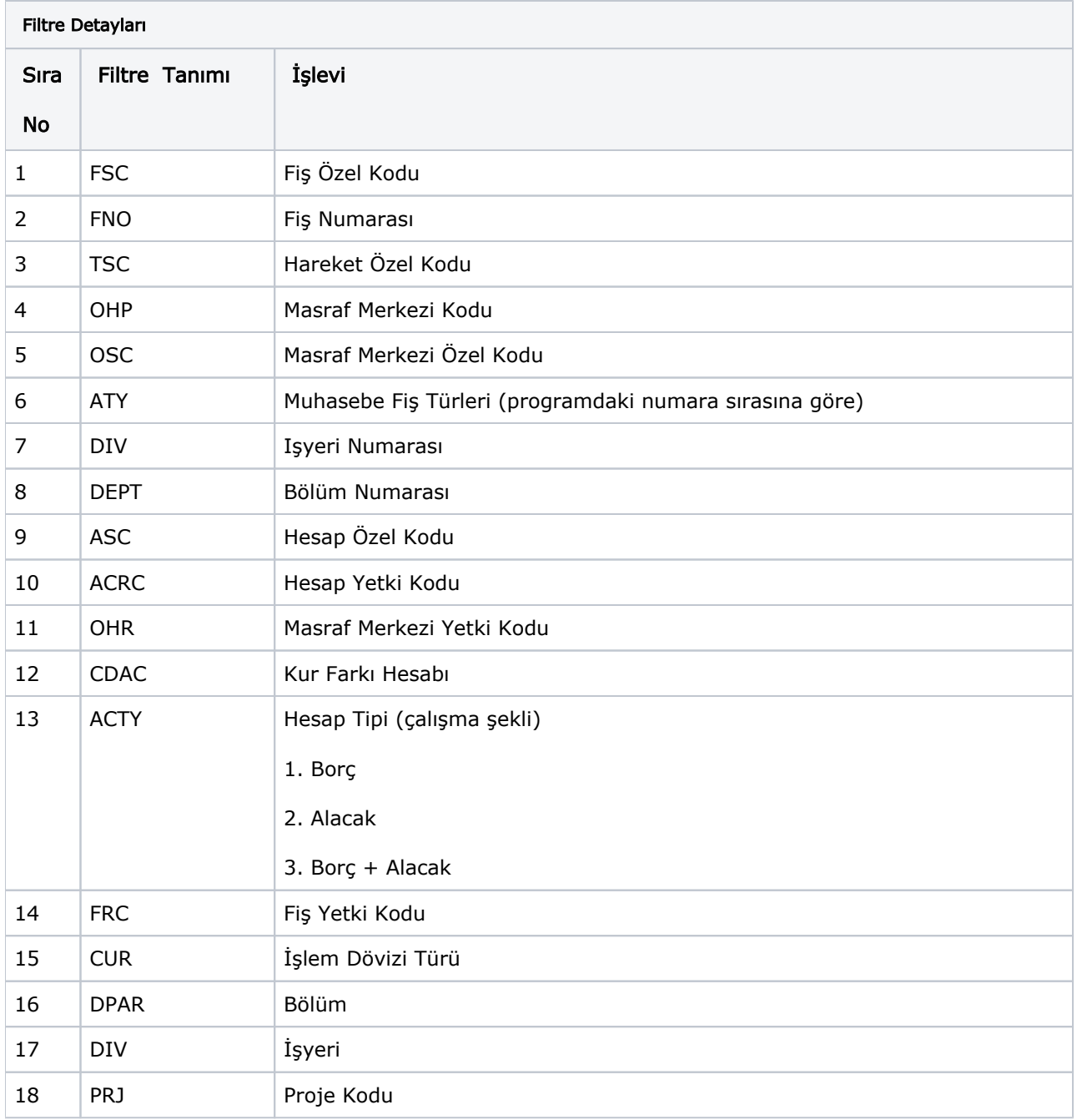

<span id="page-3-0"></span>![](_page_3_Picture_176.jpeg)

![](_page_4_Picture_168.jpeg)

![](_page_4_Picture_169.jpeg)

![](_page_5_Picture_153.jpeg)

<span id="page-5-0"></span>![](_page_5_Picture_154.jpeg)

![](_page_5_Picture_155.jpeg)

![](_page_6_Picture_160.jpeg)

<span id="page-6-0"></span>![](_page_6_Picture_161.jpeg)

![](_page_6_Picture_162.jpeg)

![](_page_7_Picture_31.jpeg)